# $\cdot$ l $\cdot$ l $\cdot$ **CISCO**

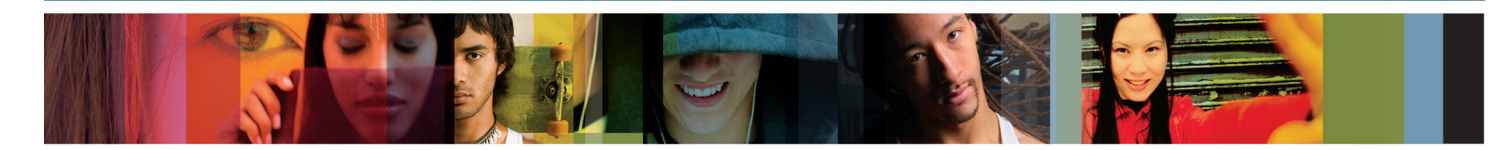

# CCNA Exploration

# **Opportunity**

We live in an increasingly connected world, creating a global economy and a growing need for technical skills. Cisco Networking Academy delivers information technology skills to over 500,000 students a year in more than 165 countries worldwide. Networking Academy students have the opportunity to participate in a powerful and consistent learning experience that is supported by high quality, online curricula and assessments, instructor training, hands-on labs, and classroom interaction. This experience ensures the same level of qualifications and skills regardless of where in the world a student is located.

Networking Academy students will become the architects of the networked economy; enabling everyday experiences on the global human network. With the ever-increasing demand for their skills, Networking Academy students have the chance to dream about business-critical positions never before imagined, in industries ranging from medicine and finance to entertainment and aerospace. Networking Academy opens doors to rewarding careers and opportunities for economic advancement and local community development. Students only need to be 'Mind Wide Open' to the possibilities.

## **Solution**

The Cisco CCNA® Exploration curriculum provides a comprehensive overview of networking; from fundamentals to advanced applications and services. It is based on a top-down approach to networking that is popular in many colleges and universities. This course emphasizes theoretical concepts and practical application, while providing opportunities for students to gain the skills and

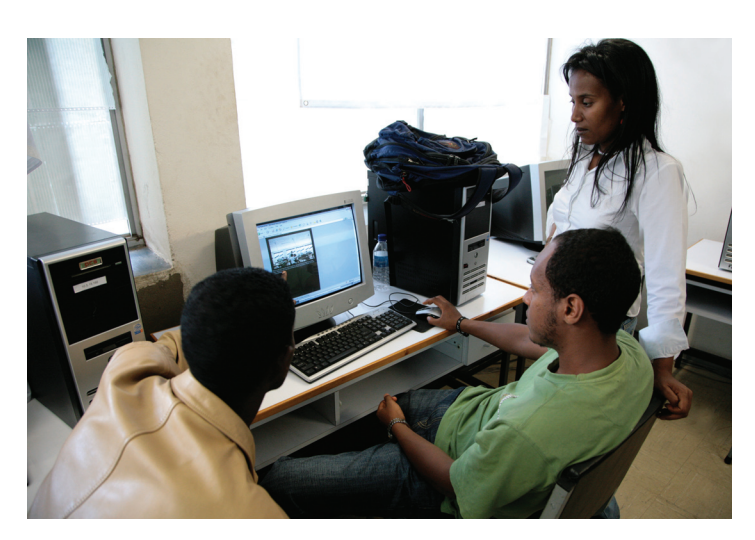

Cisco | Networking Academy<sup>®</sup><br>Mind Wide Open<sup>®</sup>

hands-on experience needed to design, install, operate, and maintain networks.

CCNA Exploration offers in-depth theory, challenging labs, and a detailed overview of protocol operations. It is designed for students with advanced problem-solving and analytical skills, such as degree candidates in engineering, math, or science, or for working professionals who would like to advance their careers or gain certification. CCNA Exploration helps students prepare for successful IT careers in smallto-medium businesses, as well as

## **Packet Tracer**

The curriculum encourages students to explore networking concepts with tools such as Packet Tracer, a powerful network simulation program developed by Cisco that allows students to experiment with network behavior and ask "what if" questions.

enterprise and service provider environments.

CCNA Exploration can be integrated into technology curricula or continuing education programs at postsecondary institutions such as technical schools, colleges, and universities.

# **Features**

CCNA Exploration courses include embedded e-doing, which enables students to complete interactive activities that stimulate learning and improve knowledge retention. E-doing involves rich multimedia, including Flash-based activities, videos, and interactive quizzes, that address a variety of learning styles, increase comprehension, and provide a rich learning experience.

All CCNA Exploration courses include complex and challenging hands-on labs to help students develop critical thinking, problem solving, and collaboration skills, as well as practical knowledge.

# **Course Description**

The CCNA Exploration curriculum is composed of four courses:

- Network Fundamentals
- Routing Protocols and Concepts
- LAN Switching and Wireless
- Accessing the WAN

Network Fundamentals is the first course and it has no prerequisites. It is a prerequisite for the other three courses. Routing Protocols and Concepts is the preferred second course in the sequence.

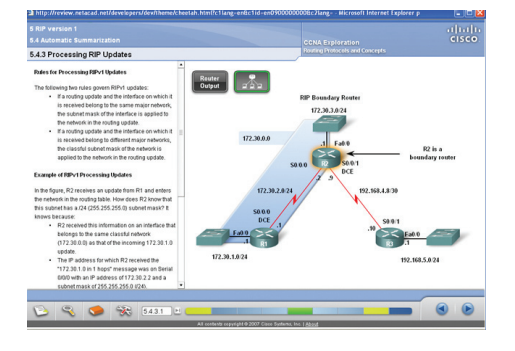

CCNA Exploration integrates related engineering concepts and provides students with the skills needed to succeed in networking-related degree programs. The curriculum allows students to learn skills in a comprehensive, theoretical, and practical way that is reflective of common educational practices at the college level. It offers flexibility in curriculum delivery and permits shortened course delivery time. CCNA Exploration also provides an introduction to advanced technologies such as voice, video, wireless, and security.

## **Industry Standard Certification**

The CCNA Exploration curriculum prepares students for the Cisco CCNA® network associate certification exam. CCNA is the industry standard, foundational certification for networking careers. Students need to complete all four courses of CCNA Exploration to fully prepare for the CCNA exam.

#### **Skills and Competencies**

Here are some examples of the skills students will be able to perform after completing each course:

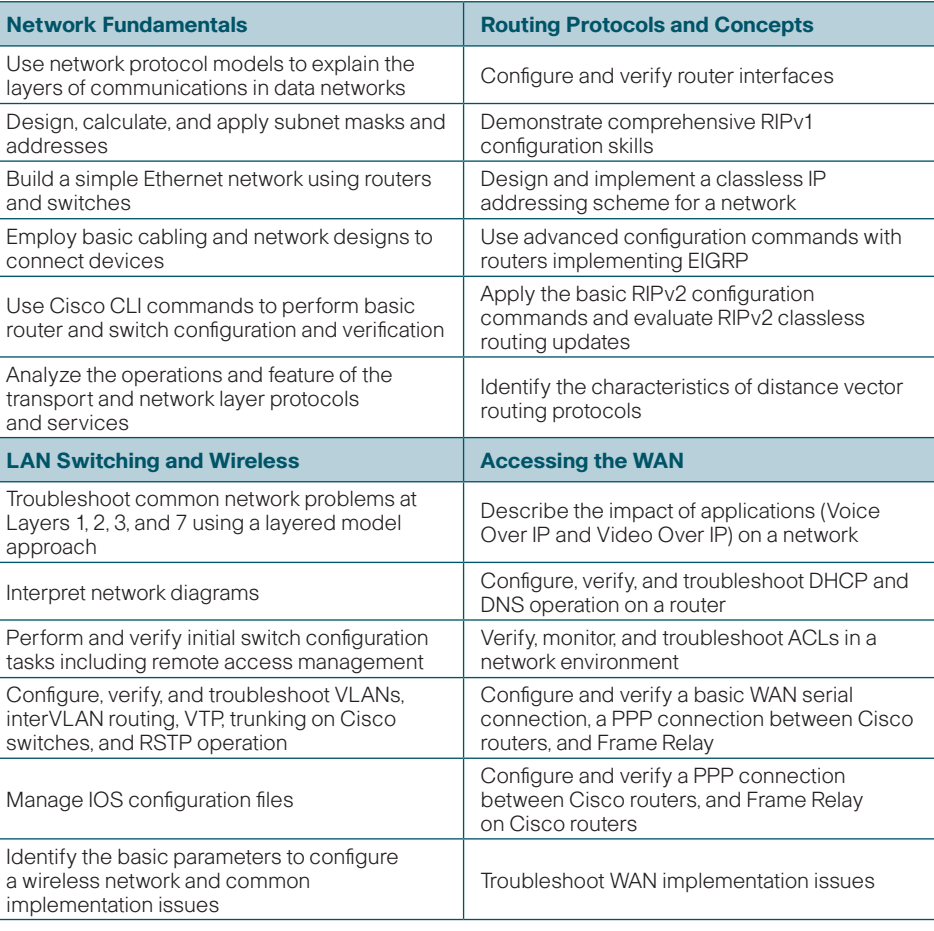

#### **For more information**

Cisco Networking Academy Program [www.cisco.com/go/netacad](http://www.cisco.com/go/netacad)

Course Catalog [www.cisco.com/edu/courses](http://www.cisco.com/edu/courses) Locate a Networking Academy [www.cisco.com/edu/locate](http://www.cisco.com/edu/locate)

**Certifications** [www.cisco.com/go/certifications](http://www.cisco.com/go/certifications)

 $(1)$  $(1)$ **CISCO** 

Americas Headquarters Cisco Systems, Inc. 170 West Tasman Drive San Jose, CA 95134-1706 USA www.cisco.com Tel: 408 526-4000 800 553-NETS (6387) Fax: 408 527-0883

Asia Pacific Headquarters Cisco Systems, Inc. 168 Robinson Road #28-01 Capital Tower Singapore 068912 www.cisco.com Tel: +65 6317 7777 Fax: +65 6317 7799

Europe Headquarters Cisco Systems International BV

Haarlerbergpark Haarlerbergweg 13-19 1101 CH Amsterdam The Netherlands www-europe.cisco.com Tel: +31 0 800 020 0791 Fax: +31 0 20 357 1100

Cisco has more than 200 offices worldwide. Addresses, phone numbers, and fax numbers are listed on the Cisco Website at www.cisco.com/go/offices.

@2007 Cisco Systems, Inc. All rights reserved. CCVP, the Cisco logo, and the Cisco Square Bridge logo are trademarks of Cisco Systems, Inc.; Changing the Way We Work, Live, Play, and Learn is a service mark of Cisco Systems, Inc.; and Access Registrar, Aironet, BPX, Catalyst, CCDA, CCDP, CCIE, CCIP, CCIE, CCIP, CCI, CCL, CCL<br>Systems, Inc.; and Access Registrar, Aironet, BPX, Catalyst, CCDA, CCDP, CCIE, CCIP, CCIP, CCIP, COMP, COMP, C<br> Capital, the Cisco Systems logo, Cisco Unity, Enterprise/Solver, EtherChannel, EtherFast, EtherSwitch, Fast Step, Follow Me Browsing, FormShare, GigaDrive, HomeLink, Internet Quotient, IOS, iPhone, IP/TV, iQ Expertise, the logo, iQ Net Readiness Scorecard, iQuick Study, LightStream, Linksys, MeetingPlace, MGX, Networking Academy, Network Registrar, Packet, PIX, ProConnect, ScriptShare, SMARTnet, StackWise, The Fastest Way to Increase Your Internet Quotient, and TransPath are registered trademarks of Cisco Systems, Inc. and/or its affiliates in the United States and certain other countries.

All other trademarks mentioned in this document or Website are the property of their respective owners. The use of the word partner does not imply a partnership relationship between Cisco and any other company. (0705R)